# РЕАЛЬНОСТЬ. ЗАДАЧА. АЛГОРИТМ - 2022 **ИНФОРМАТИКА**

 $\bm{1}$ . Пользователь, перемещаясь из одного каталога в другой, последовательно посетил каталоги TASK, MATHS, USER, D:\, DOCS, PHOTOS, При каждом перемещении пользователь либо спускался в каталог на уровень ниже, либо поднимался на уровень выше. Каково полное имя каталога, из которого начал перемещение пользователь?

1) D:\DOCS\PHOTOS

- 2) D:\TASK\MATHS\USER
- 3) D:\USER\MATHS\TASK
- 4) D:\TASK\MATHS\USER\DOCS

#### Решение.

Так как пользователь последовательно посещал каталоги, то каталоги TASK и MATHS, MATHS и USER, USER и D:\, D:\ и DOCS, DOCS и PHOTOS - соседние. Данному условию удовлетворяет только ответ D:\USER\MATHS\TASK.

Ответ: 3

2. Маской подсети называется 32-разрядное двоичное число, которое определяет, какая часть IPадреса компьютера относится к адресу сети, а какая часть IP-адреса определяет адрес компьютера в подсети. В маске подсети старшие биты, отведенные в IP-адресе компьютера для адреса сети, имеют значение 1; младшие биты, отведенные в IP-адресе компьютера для адреса компьютера в подсети, имеют значение 0.

Если маска подсети 255.255.255.240 и IP-адрес компьютера в сети 192.168.10.157, то порядковый номер компьютера в сети равен

#### Решение.

1. Так как первые три октета (октет - число маски, содержит 8 бит) все равны 255, то в двоичном виде они записываются как 24 единицы, а значит, первые три октета определяют адрес сети.

2. Запишем число 240 в двоичном виде.

11110000

3. Запишем последний октет IP-адреса компьютера в сети:

10011101

4. Сопоставим последний октет маски и адреса компьютера в сети:

11110000

10011101

Жирным выделена нужная нам часть, отвечающая (по условию) за адрес компьютера в подсети. Переведем её в десятичную систему счисления:

 $1101<sub>2</sub>=13<sub>10</sub>$ .

Ответ: 13.

3. Исполнитель КУЗНЕЧИК живёт на числовой оси. Начальное положение КУЗНЕЧИКА - точка 0. Система команд Кузнечика:

Вперед 5 - Кузнечик прыгает вперёд (в положительном направлении числовой оси)на 5 единиц,

Назад 3 - Кузнечик прыгает назад на 3 единиц.

Какое наименьшее количество раз должна встретиться в программе команда «Назад 3», чтобы Кузнечик оказался в точке 18?

#### Решение.

Обозначим через х количество команд «Вперед 7» в программе, а через у- количество команд «Назад 3», причём х и у могут быть только неотрицательными целыми числами.

Для того, чтобы КУЗНЕЧИК попал в точку 18 из точки 0, должно выполняться условие:  $5x-3y=18$ 

Представим его в виде:

 $5x-18=3y$ 

Из последнего уравнения видно, что левая часть должна делиться на 3.

Из всех решений нас интересует такое, при котором у - наименьшее возможное число.

Используем метод подбора:  $x=1, y<0$  $x=2, y<0$  $x=3, y<0$  $x=4$ ,  $y=2/3$  $x=5, y=7/3$  $x=6, y=12/3$ Наименьшее число команд «Назад 3» у=4.

Ответ: 4.

4. В электронной таблице значение формулы = CP3HAЧ(A1:A4) равно 13. Чему будет равно значение формулы = СУММ(A1:A3), если в ячейке А4 записано значение 15?

## Решение.

Функция СРЗНАЧ(A1:A4) считает среднее арифметическое диапазона A1:A4, т. е. сумму значений четырёх ячеек A1, A2, A3, A4, делённую на 4. Умножим среднее значение на число ячеек и получим сумму значений ячеек A1 + A2 + A3 + A4 = 13 \* 4 = 52.

Теперь, вычтем значение ячейки А4 и найдём сумму СУММ(A1:A3):  $A1 + A2 + A3 = 52 - 15 = 37$ .

Ответ: 37

5. В таблице приведены запросы и соответствующее количество страниц, которые нашел по ним поисковый сервер в некотором сегменте Интернета:

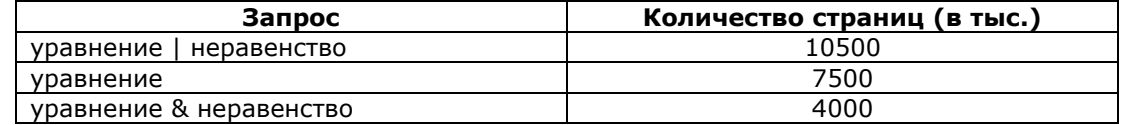

Сколько страниц (в тысячах) найдёт данный поисковый сервер по запросу «неравенство»?

Варианты ответов:

1) 3500

 $2)3000$ 

3) 7500  $4)7000$ 

Решение.

Построим диаграммы Эйлера-Венна.

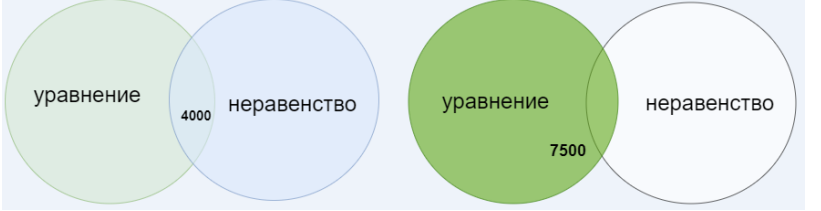

Запросу «уравнение & неравенство» соответствует пересечение (4000 тыс. страниц), а запросу «уравнение» - весь левый круг (7500 тыс. страниц).

Тогда левый «обрезанный круг» - это 7500-4000=3500.

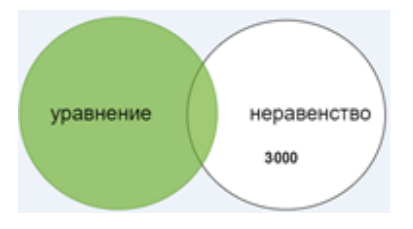

Запросу «уравнение | неравенство» соответствуют оба круга (10500), тогда правый «обрезанный  $kpyr* - 3T0 10500 - 7500 = 3000.$ 

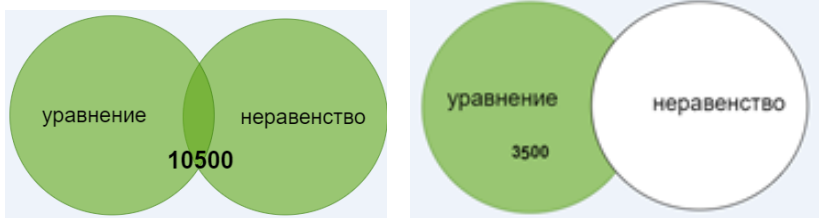

Итак, мы посчитали количество страниц для каждой области:

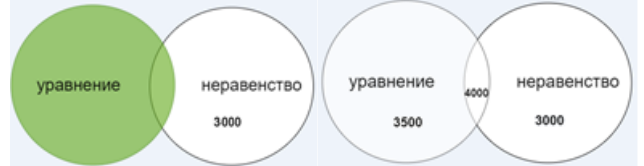

Несложно увидеть, что по запросу «неравенство» будет найдено 3000+4000=7000 (тыс. страниц).

# Ответ: 4

б. Какое число будет напечатано в результате работы следующей программы? Для Вашего удобства программа приведена на пяти языках программирования.

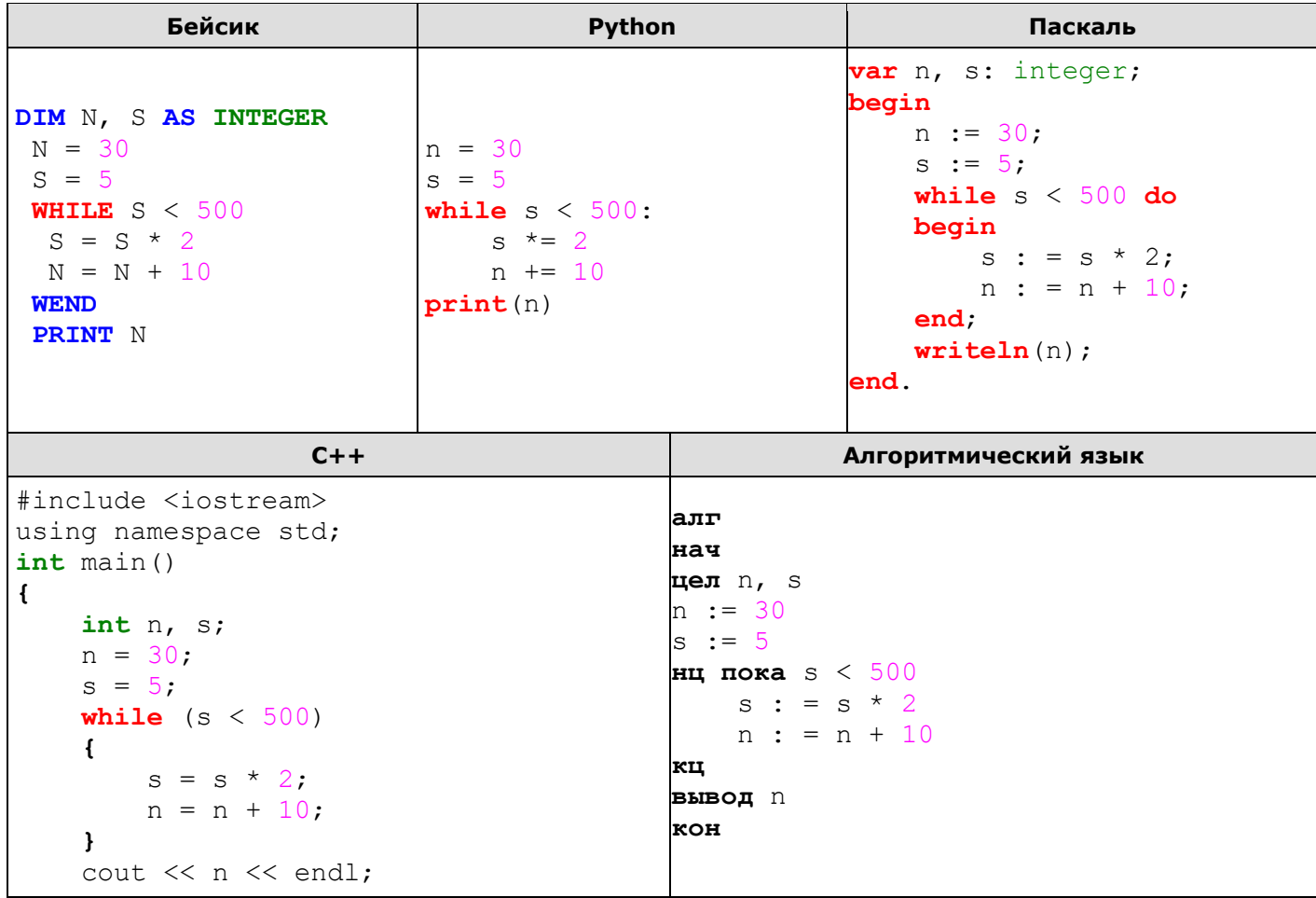

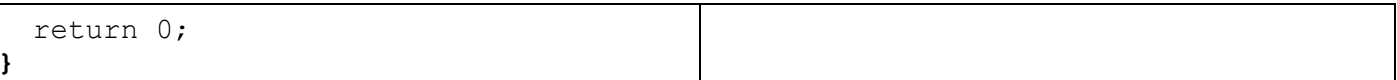

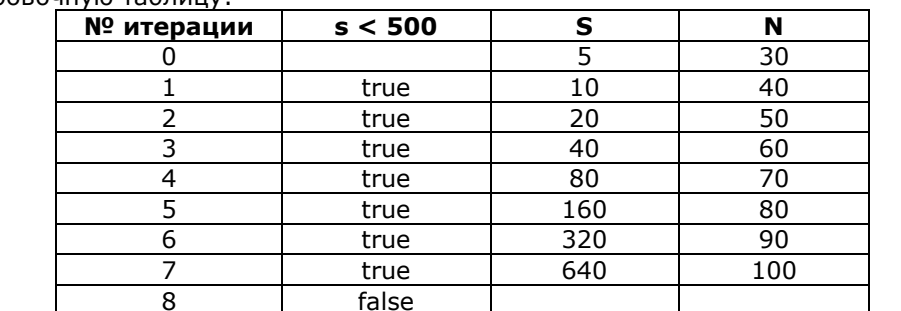

На каждом шаге алгоритма значение переменной S удваивается, а к значению N прибавляется 10. Построим трассировочную таблицу:

## Ответ: 100

7. Сколько сообщений мог бы передавать светофор, если бы у него одновременно горели сразу три «глаза», а каждый из них мог бы менять цвет и становиться либо красным, либо желтым, либо зеленым?

#### Решение.

Один цвет по сути есть символ, а всё сообщение есть просто 3-буквенное слово. Из M = 3 различных символов можно составить  $Q = M^N$  слов длиной  $N = 3$ , т. е.  $3^3 = 27$  слов.

## Ответ: 27

8. На рисунке – схема дорог, связывающих города А, Б, В, Г, Д, Е, Ж. По каждой дороге можно двигаться только в одном направлении, указанном стрелкой. Сколько существует различных путей из города А в город Ж?

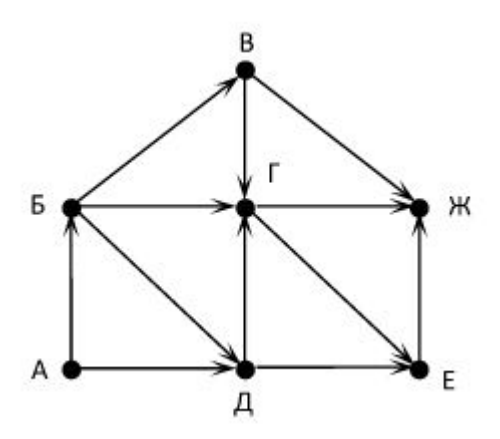

#### Решение.

Каждой вершине, начиная с начальной (А), поставим в соответствие индекс, равный количеству путей, которыми можно попасть в эту вершину. Для вершины А (начало пути) индекс всегда равен 1 (в начало пути можно попасть единственным образом - никуда не двигаясь). Теперь сформулируем правило: индекс вершины равен сумме индексов его предков. Исходя из этого индекс Б равен 1 (предок у Б один вершина А).

У вершины Д предками являются А и Б, значит индекс вершины Д равен 1+1=2.

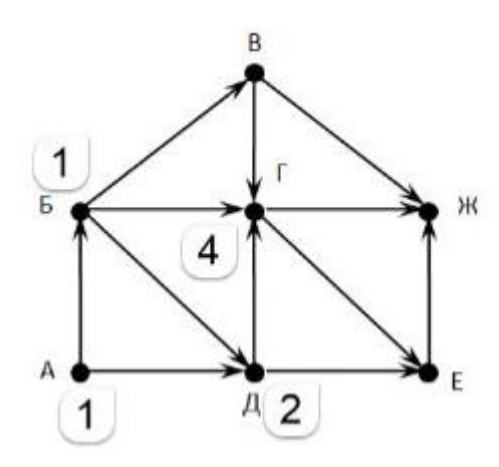

Очевидно, что мы можем посчитать индекс только тех вершин, индексы предков которых уже посчитаны. Например, мы не можем посчитать индекс Г, пока не посчитан индекс В. Двигаясь последовательно, мы рассчитаем индексы всех вершин.

Индекс вершины Ж и будет ответом задачи.

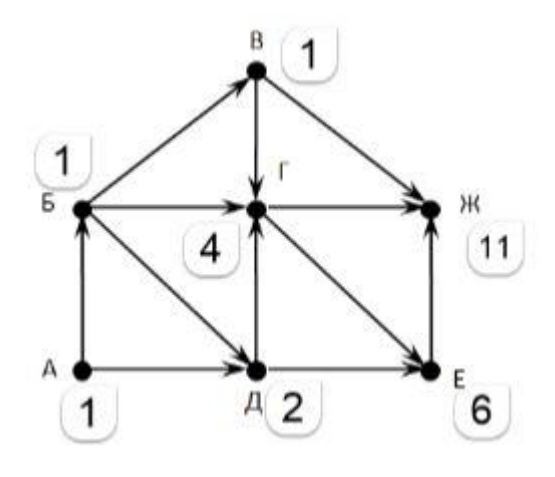

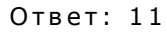

9. В некотором вузе учится 1000 студентов. Индивидуальные номера зачетных книжек студентов этого вуза содержат только цифры 0, 1, 2 и 3. Каково минимальное количество цифр в номере зачетной книжки, если различные между собой номера имеют абсолютно все студенты?

### Решение.

Мы имеем 4 символа. Из М = 4 различных символов можно составить О = М<sup>N</sup> комбинаций длиной N, поэтому решим неравенство  $4^N \ge 1000$ , откуда найдём наименьшее целое N: N = 5.

Минимальное количество символов 5.

Ответ: 5.

10. Рыцари и лжецы. На клетках доски стоят рыцари и лжецы. Рыцари говорят только правду и обозначены синими кружками, а лжецы всегда лгут и помечены красными кружками.

Для какой доски каждый из стоящих на ней может произнести правдивую фразу «Все мои соседи - лжецы»?

 $1)$  $2)$  $3)$  $4)$ 

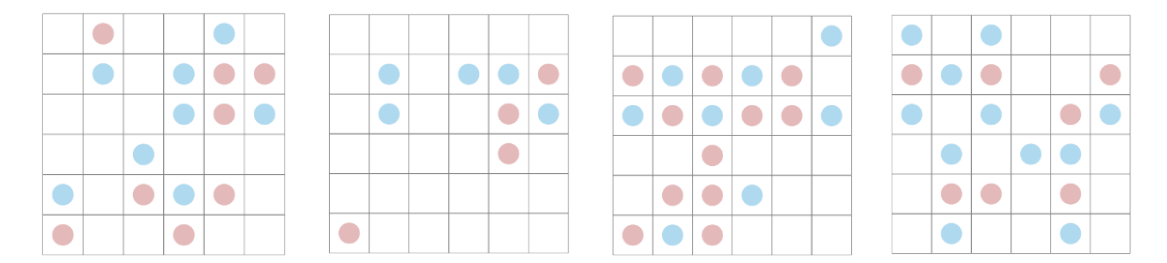

Только для доски под буквой с все соседи каждого синего - красные, а среди соседей каждого красного есть хотя бы один синий.

 $OTPAT: 3.$ 

# 11.

Двоичная кодировка. Сообщение состоит только из букв А, В, С и D. Мы кодируем его по таким правилам.

• Каждую букву А заменяем последовательностью 101.

- Каждую букву В заменяем последовательностью 1100.
- Каждую букву С заменяем последовательностью 0110.
- Каждую букву D заменяем последовательностью 110.

Сколько букв было в исходном сообщении?

#### **PALLAHUA**

Совсем не обязательно декодировать полученную последовательность из нулей и единиц, а достаточно заметить, что код каждой буквы содержит ровно две единицы.

Поэтому количество букв в исходном сообщении равно половине количества единиц в закодированном сообщении, то есть равно 14.

Ответ: 14

12. Шоколадка с изюмом. Шоколадка состоит из одного ряда кубиков. Если в кубике есть изюминка, то обозначим его единицей, а иначе нулём. Сколько существует различных способов разломать шоколадку 00001110011000101100001110 на куски так, чтобы в любом была ровно одна изюминка.

Например, шоколадку 0010101 можно разломать четырьмя способами, а именно 001-01-01, 001-010-1.0010-1-01  $\mu$ 0010-10-1.

### Решение.

Отбросим от шоколадки начальные и завершающие нули. Между ними всё равно нельзя её ломать и их исключение не повлияет на ответ. Получим  $111001100010110000111$ .

Пока идут единицы, отламываем их по одной. Последнюю единицу перед группой нулей можно просто отломить, а также отломить с любым количеством нулей в группе.

Пусть в первой группе k1 нулей, то есть внутри её шоколадку можно разломать k1+1 способами. Во второй группе k2 нулей, то есть внутри её шоколадку можно разломать k2+1 способами. И так далее. Тогда общее количество различных способов разломать шоколадку будет равно  $(k1+1)*(k2+1)*...$ 

Для нашей конкретной шоколадки ответ равен  $(2+1)*(3+1)*(1+1)*(4+1)=120$ .

Ответ: 120.

# **13. Возвращение робота**. Робот может выполнять три команды.

- Переехать на 1 метр влево по горизонтали.
- Переехать на 1 метр вверх под углом 60 градусов.
- Переехать на 1 метр вниз под углом 60 градусов.

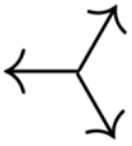

Робот выполнил такую серию команд.

レントプトトントプトプトトレンプトププトレン

Какое минимальное число команд ему нужно выполнить дополнительно, чтобы вернуться в стартовую позицию?

#### **Решение.**

Одна команда «вверх», одна команд «вниз» и одна команд «влево» возвращают робота в стартовую позицию. Вычеркнем из серии команд такие тройки команд.

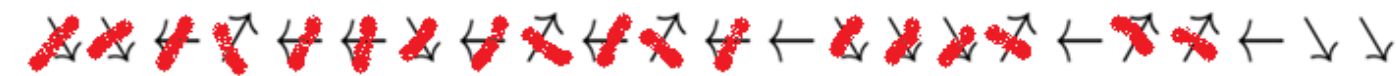

Серия упростилась до 3 команд «влево» и 2 команд «вниз». Чтобы робот вернулся в стартовую позицию, её необходимо дополнить одной командой «вниз» и 3 командами «вверх», то есть 4 командами.

#### Ответ: 4

**14.** Ученик Вася ходит в школу пешком. Он измерил время (минуты), за которое получается пройти каждый участок дороги и нанес на схему дороги. Линиями на схеме изображены дороги, точками – перекрестки. Помогите Васе понять, за какое минимальное количество минут он может попасть из дома (пункт А) в школу (пункт Б), если он ходит только на север или восток.

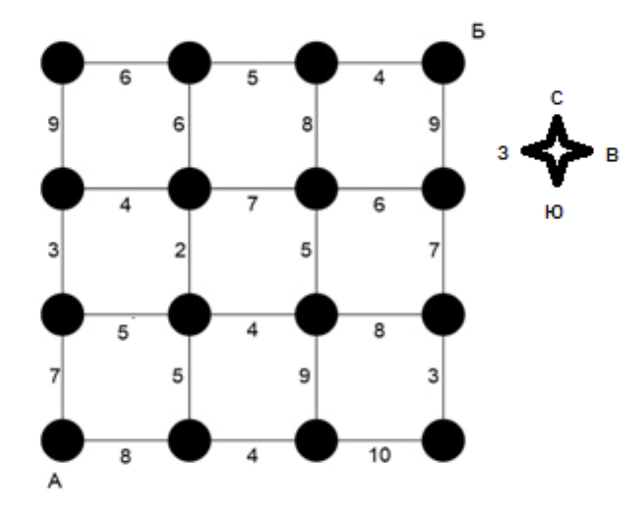

#### **Решение.**

Задача решается как стандартная задача о черепашке с помощью динамического программирования.

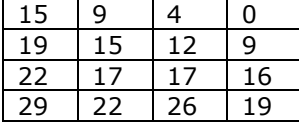

Ответ: 29

 ${\bf 15}$ . Определите, при каких наименьшем и наибольшем введённых значениях переменной s программа выведет число 32. В ответ запишите эти два числа по возрастанию через пробел. Для Вашего удобства программа представлена на нескольких языках программирования.

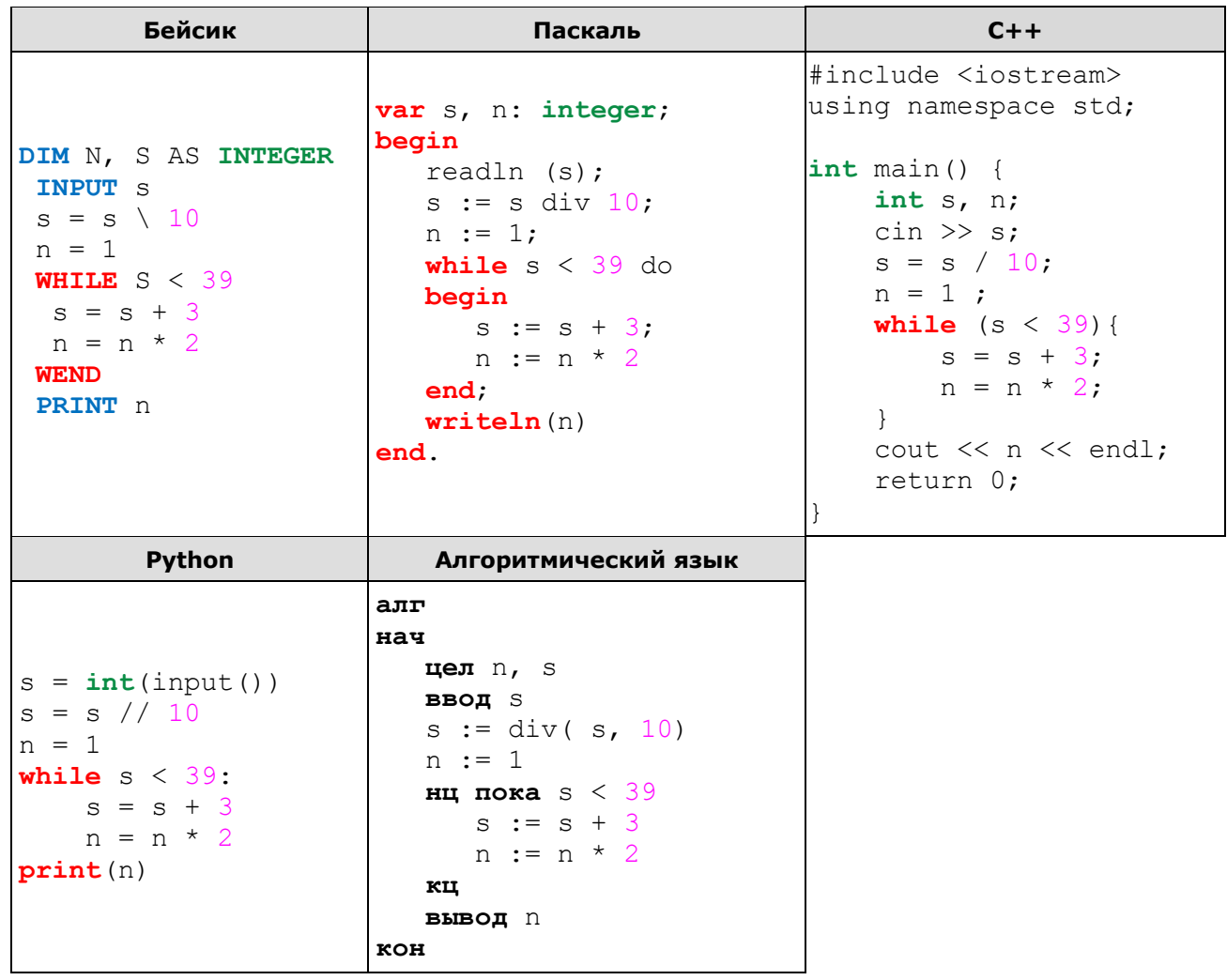

#### Решение.

Переменная в примет значение 32, если программа зайлет в тело цикла 5 раз. При этом переменная s увеличится на 15. Минимальное значение s, с которым нужно зайти первый раз в цикл - 24 (при выходе из цикла будет равно 24+15=39), максимальное - 26 (при выходе из цикла будет равно 26+15=41, при предыдущей итерации 26+12=38, следовательно будет выполнен еще один заход в тело цикла).

Исходно от числа отбрасывается последняя цифра. Из 24 сформируем минимальное число, полученное приписыванием одной цифры - 240, из 26 сформируем максимальное число, полученное приписыванием одной цифры - 269.

Ответ: 240 269

 ${\bf 16}$ . Замкнутый поезд. Поезд стоит на кольцевой линии. Его первый вагон сцеплен с последним. В случайных вагонах горит свет. Вы находитесь где-то в поезде и можете только переходить из одного вагона в другой и включить или выключать свет в них. Как посчитать количество вагонов в таком поезде?

Возможный алгоритм. Включаем свет в начальном вагоне, в котором мы находимся, если он ещё не горит. Затем идём вправо до тех пор, пока не встретим освещённый вагон. При этом считаем пройденные вагоны. Выключаем в найденном вагоне свет и идём влево к начальному. Если в нём свет ещё горит, то повторяем путешествие вправо и обратно. Если же в нём свет не горит, то мы прошли полный круг и посчитали, сколько вагонов всего.

Обозначим единицей вагон с горящим светом, а нулём - без света. Пусть замкнутый поезд выглядит так 0000111001001000000, а вы находитесь в первом вагоне.

Посчитайте, сколько переходов из одного вагона в другой вам потребуется, чтобы посчитать количество вагонов по указанному алгоритму.

#### **Решение.**

Зажигаем свет в начальном вагоне.

**1**000**111**00**1**00**1**000000.

Бежим до первой единицы, обнуляем её и возвращаемся обратно. Делаем **4**+4=8 переходов из одного вагона в другой.

**1**000**011**00**1**00**1**000000.

Бежим до второй единицы. Делаем **5**+5=10 переходов.

**1**000**001**00**1**00**1**000000.

Бежим до третьей единицы. Делаем **6**+6=12 переходов.

**1**000**000**00**1**00**1**000000.

Бежим до четвёртой единицы. Делаем **9**+9=18 переходов.

**1**000**000**00**0**00**1**000000.

Бежим до пятой единицы. Делаем **12**+12=24 переходов.

**1**000**000**00**0**00**0**000000.

Бежим до последней единицы, совершая 19 переходов, обнуляем её, возвращаемся на 19 шагов обратно и видим, что в начальном вагоне света нет. Значит, в поезде всего 19 вагонов. На последнем этапе мы сделали **19**+19=38 переходов.

0000**000**00**0**00**0**000000.

Итого, чтобы посчитать количество вагонов, нам потребовалось 8+10+12+18+24+38=110 переходов.

Ответ: 110

**17.** У исполнителя, который работает с положительными однобайтовыми двоичными числами, две команды, которым присвоены номера:

1. сдвинь влево

2. вычти 1

Выполняя первую из них, исполнитель сдвигает число на один двоичный разряд влево, причём на место освободившегося бита ставится 0. Выполняя вторую команду исполнитель вычитает из числа 1. Исполнитель начал вычисления с числа 120 и выполнил цепочку команд 121121. Запишите результат в десятичной системе.

### **Решение.**

Если в старшем разряде двоичного числа нет единицы, то команда 1 удваивает число, если единица есть (т. е. десятичное число не меньше 128), то выводится остаток от деления удвоенного числа на 256. Таким образом, получим следующее:

1:  $120 = > 240$ , 2:  $240 = > 239$ , 1: 239 => 222 (остаток от 478 / 256 ), 1:222 => 188 (остаток от 444 / 256 ),  $2: 188 == 187$ 1: 187 => 118 (остаток от 374 / 256 ),

Ответ: 118.

#### **Примечание.**

Заметим, что в соответствии с условием программа работает с однобайтовыми числами. Если в старшем разряде числа стоит единица, то при сдвиге числа влево эта единица выходит за разрядную сетку и теряется. В результате при применении операции сдвига к числу, превышающему 127, то есть имеющему единицу в старшем разряде, получается остаток от деления данного числа на 256.

Ответ: 118.

**18.** Ниже на пяти языках программирования записана рекурсивная функция (процедура) F. Сколько чисел, не равных нулю, будет выведено на экран в результате вызова функции F(5)?

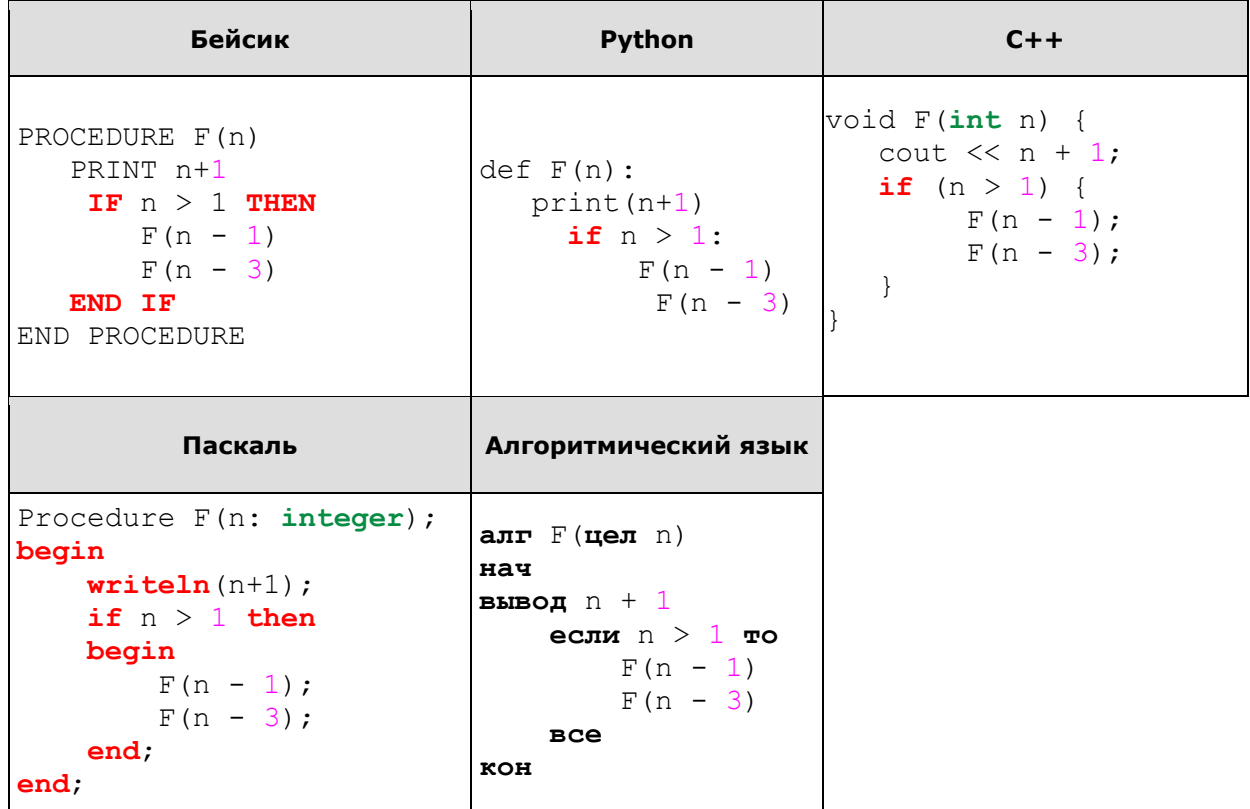

Промоделируем работу программы:  $F(5): 6$ 

```
F(4): 5F(3): 4F(2): 3F(1):2F(-1) 0
     F(0): 1
F(1): 2F(2): 3F(1):2F(-1) 0
```
Ответ: 9.

19. Падающие муравьи. По шесту гуляют муравьи. Их скорость равна одному сантиметру в секунду. Если муравей доходит до края шеста, то падает с него. Когда двое встречаются, они разворачиваются и ползут в противоположных направлениях.

Пусть длина шеста равна 200 сантиметрам, муравьёв - 10 и для каждого указано, за сколько сантиметров от левого конца шеста он сидит и куда ползёт, влево или вправо.

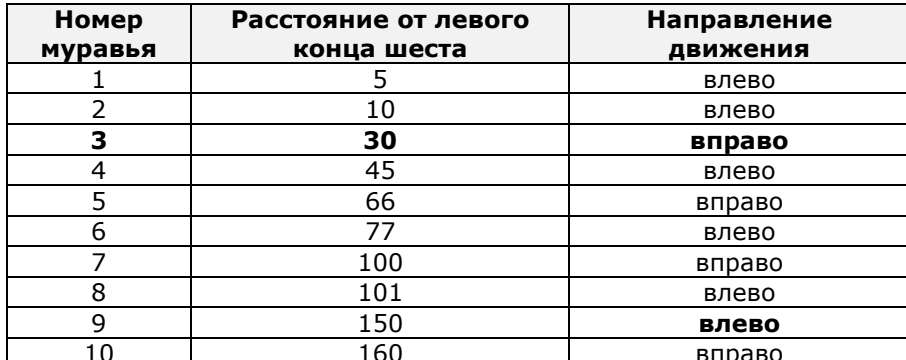

Через какое минимальное количество секунд все муравьи упадут с шеста?

Все муравьи для нас одинаковы. Поэтому можно считать, что они не разворачиваются при встрече, а проходят сквозь друг друга. Без этого предположения решение было бы сложным и медленным. С ним всё просто.

Вычисляем самого левого муравья, ползущего направо. Это муравей №3. Он находится за 170 сантиметров до правого конца шеста и будет дольше всех туда добираться. Остальные муравьи, ползущие направо, упадут с шеста раньше.

Определяем самого правого муравья, ползущего налево. Это муравей №9. Он находится за 150 сантиметров до левого конца шеста и будет дольше всех туда добираться. Остальные муравьи, ползущие налево, упадут с шеста раньше.

Итак, эти два муравья упадут с шеста самыми последними, но самым последним будет №3. Ему потребуется 170 секунд. Именно через столько секунд шест окажется пустым.

Ответ: 170.

**20. Чемпионат.** На чемпионат по футболу приехало *<sup>n</sup>* команд. Они делятся на пары. Победившие в этих парах продолжают участвовать в чемпионате. Проигравшие отправляются домой. И так, пока не останется одна команда. Если какой-то команде не достаётся пары, то она просто переходит на следующий этап. Пусть *n*=1000000. Сколько игр будет в чемпионате?

#### **Решение.**

Сама формулировка задачи толкает к тому, чтобы провести все этапы чемпионата, считать, сколько игр прошло на каждом и добавлять к общему количеству, считать и добавлять.

Но если подумать, то считать не придётся. Вначале команд n. Чтобы в конце осталась одна, нужно исключить (*n*-1)-у. Каждая игра всегда исключает одного участника и других способов исключения не бывает, поэтому число игр и число исключений равны. Ответ – в чемпионате будет *n*-1 игра.

Ответ: 999999.